Ha nincs internetkapcsolata, akkor kérem ellenőrizze

- a netszolgáltatója biztosít-e hozzáférést?
- vezetékes internet elérés esetén minden kábel megfelelően csatlakoztatva van?
- wifi elérés estén elérhető a wifi, ismeri a jelszót?

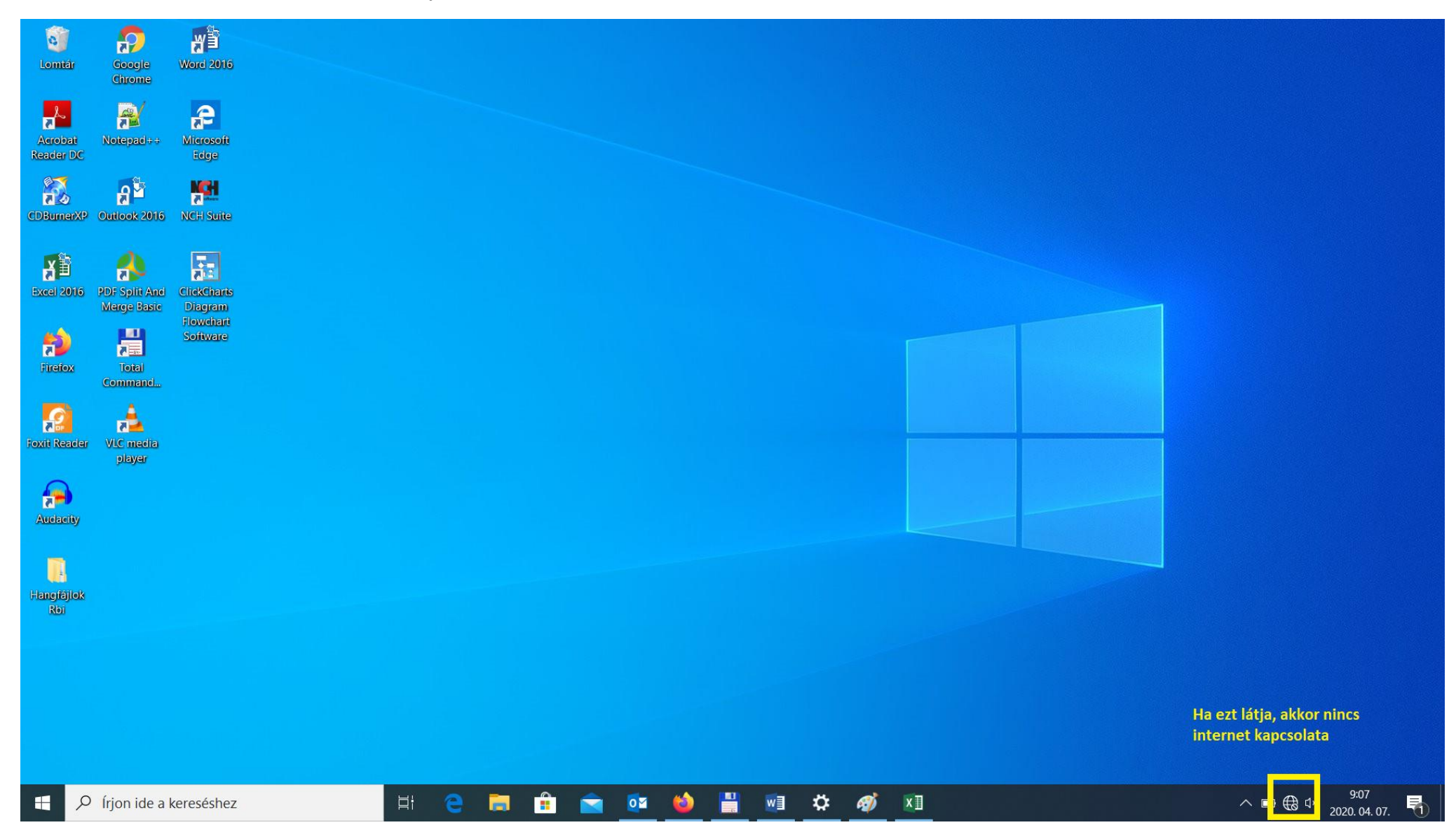

## Ha egy repülő jelét látja, akkor sem tudja használni az internetet:

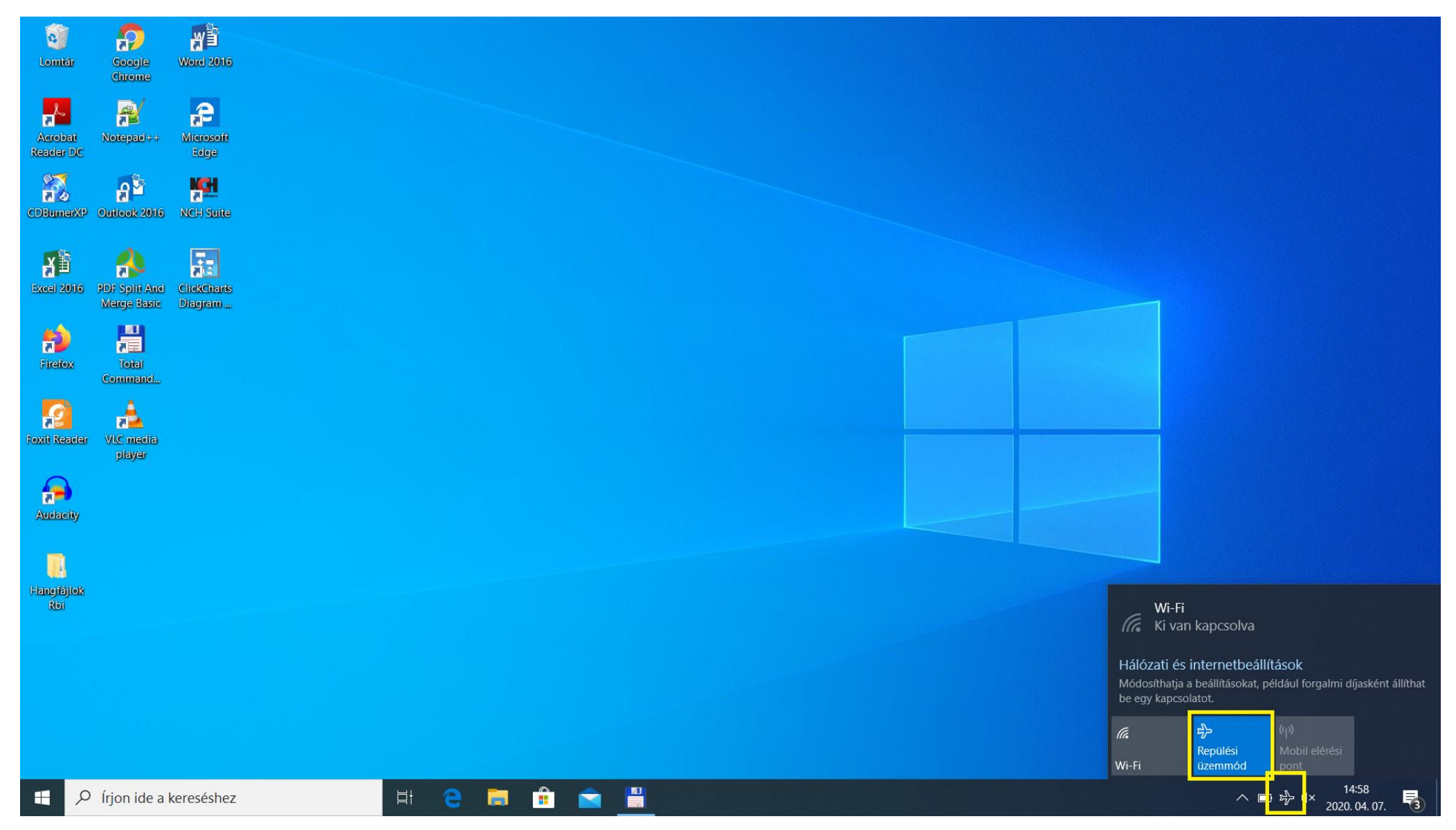

A jelre kattintva egy listát fog kapni az elérhető wifi kapcsolatoról.

Válassza ki a saját kapcsolatát

- ha nem tudja a nevét, akkor próbálkozzon a legerősebb jelű kapcsolatokkal
- adja meg a **Felhasználónevét** és **Jelszavát**
- pipálja ki, hogy **"Automatikus csatlakozás"** és legközelebb várhatóan már nem kell elvégeznie a fentieket

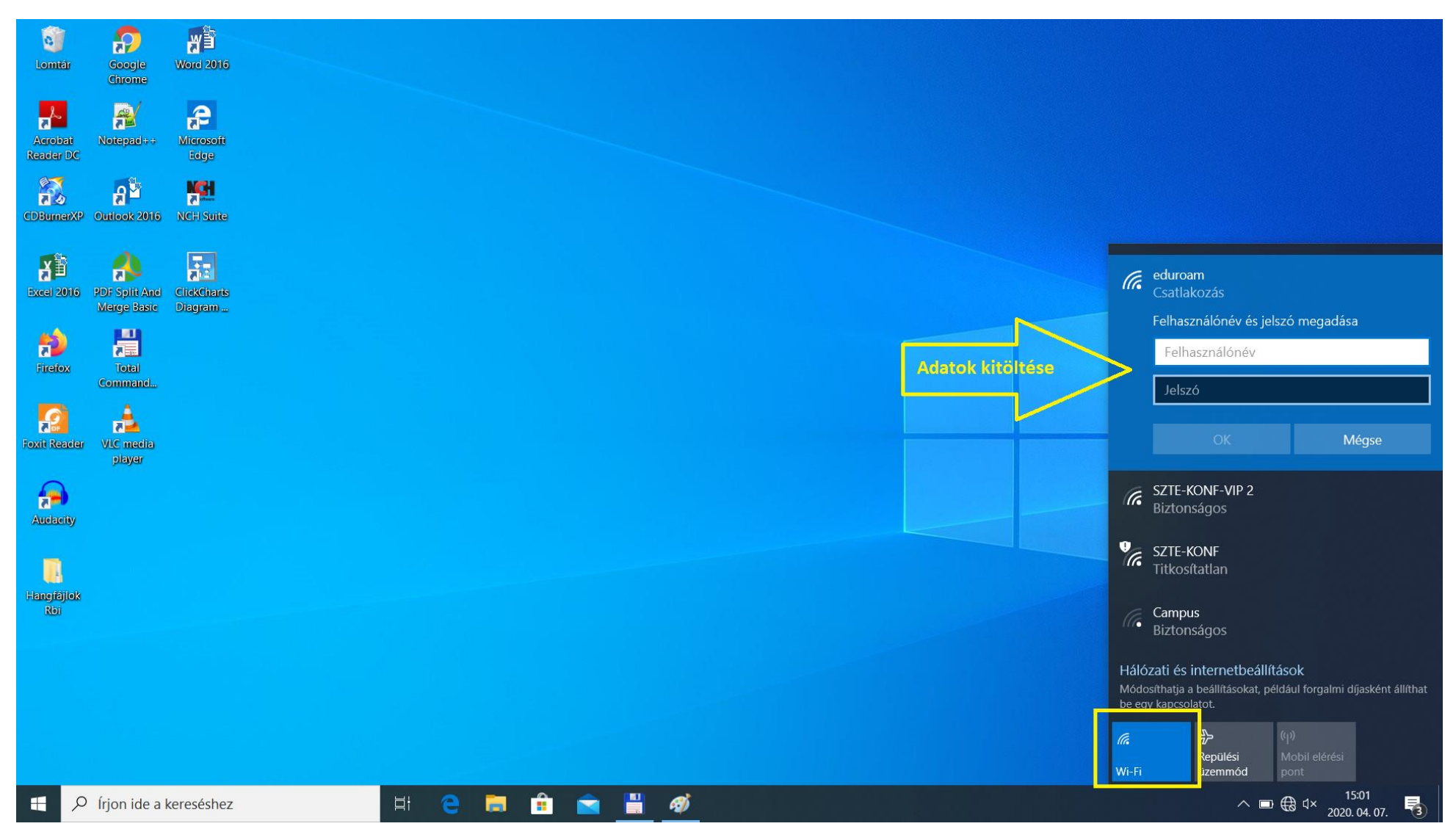